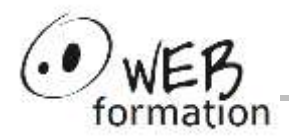

**Durée : 5 jours** Réf : INIT-PYTHON

# **Développer avec Python**

Cette formation vous permet de créer des applications en Python, en acquérant les bonnes pratiques de développement dans ce langage.

# **Objectifs**

- Installer Python
- Utiliser des applications Python
- Développer et mettre au point des applications Python
- Maintenir des applications Python

## **Public**

• Toute personne souhaitant découvrir les bases de Python pour effectuer des traitements de données

## **Pré requis**

• Connaissance d'un langage de programmation

## **Evaluation des acquis**

- Exercices pendant la formation
- Passage certification TOSA

## **Méthodes et moyens**

- Support pdf
- Exercices et corrigés en ligne
- Groupe de 4 personnes maximum

## **Points forts**

- Nombreux exercices
- Alternance théorie/pratique
- Assistance après la formation

# **Contact**

- 04 58 00 02 22
- [contact@webformation.fr](mailto:contact@webformation.fr)

## **1 Introduction**

Présentation Installation sur Windows et Linux Utilisation interactive Écriture de script

### **2 Les types d'objets Python**

Nombres et types numériques Chaînes Listes, Dictionnaires, Tuples Fichiers Variables et objets

### **3 Syntaxe de base**

**Opérateurs** Flux de contrôle : tests et boucles Entrées – Sorties : saisie, affichage, flux

### **4 Les fonctions**

Définition et utilisation Variables locales Résolution de noms - règle LGI Gestion des paramètres Imbrication et documentation Récursivité Passage d'une fonction en paramètre Fonctions lambda

### **5 Les modules Python - espaces de nom**

Définition et utilisation d'un module Module lancé comme un script Package de modules

## **6 Programmation orientée objet**

Classes Instances d'objet Attribut de classe et d'instance Définition d'une structure Héritage simple et multiple Méthode bound et unbound Itérateurs, générateurs et expressions générateur Surcharge d'un opérateur Instruction with

## **7 Gestion des exceptions**

Principe Lancement d'une exception **Traitement** 

### **8 Bibliothèque standard Python**

Le module sys Les fonctions intégrées Le module string Module re : expressions régulières, match **StringIO** 

Cette formation peut être assurée dans vos locaux ou en session inter-entreprises SICC, SIRET 442 752 374 00037 || Enregistrement : 84730188973 Version du 20/05/2024